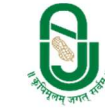

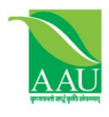

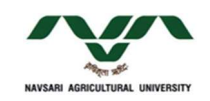

ગુજરાત રાજ્યની કૃષિ ચુનિવર્સિટીઓની વિવિધ કોલેજોમાં ચાલતા ધોરણ-૧૨ (વિજ્ઞાન પ્રવાહ) પછીના સ્નાતક કક્ષાના અભ્યાસક્રમોમાં પ્રવેશ માટે નીચે મુજબના પ્રમાણપત્રોની જરૂરીયાત રહેશે જેની વિદ્યાર્થી તેમજ વાલીઓએ નોંધ લેવી.

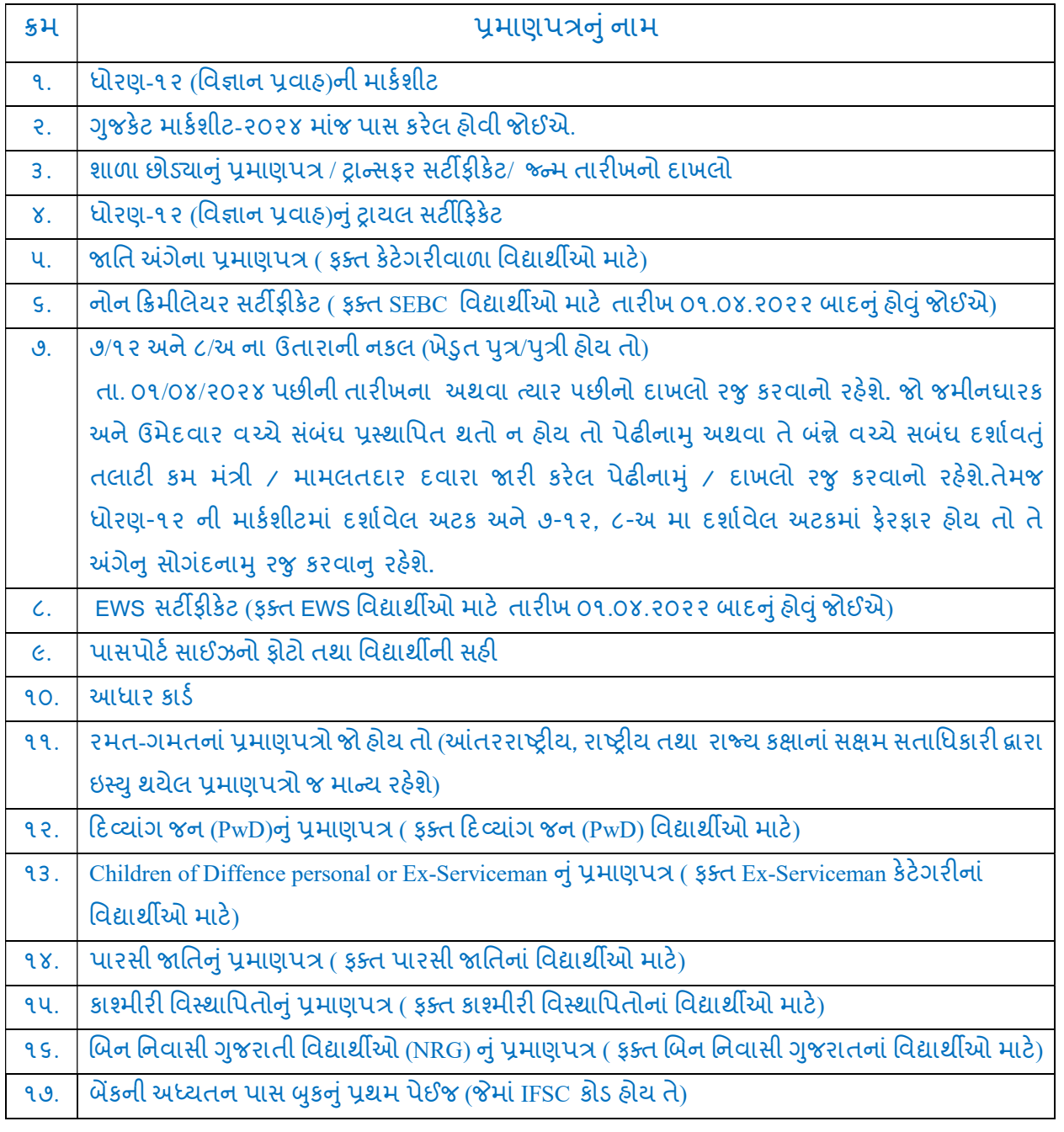

ઉપરોક્ત જરૂરી બધા જ અસલ ડોક્યુમેંટ તથા ફોટો અને સહીનો (JPG) નમુનો તમામ વિગતો વાંચી શકાય તે રીતે સ્કેન કરી PDF ફાઈલ (સોફટ કોપી)માં તૈયાર રાખવાનાં રહેશે તેમજ ઓનલાઈન અરજીપત્રક ભરતી વખતે અપલોડ કરવાનાં રહેશે. જેની વિદ્યાર્થીઓ તથા વાલીઓએ નોંધ લેવી.

̆વશે અરĥપ́ ભરવા માટ°ની વબે સાઈટ : ug.gsauca.in